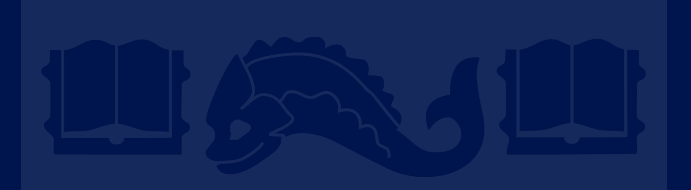

## **Evaluation**

Rotem Dror rtmdrr@seas.upenn.edu|http://rtmdrr.github.io

authors who have made their ML slides available. Slides were created by Dan Roth (for CIS519/419 at Penn or CS446 at UIUC), Rotem Dror, or other

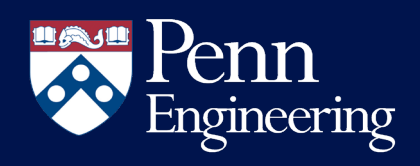

# Administration (9/30/20)

Are we recording? YES!

Available on the web site

- Remember that all the lectures are available on the website before the class
	- Go over it and be prepared
- HW 1 is out
	- Covers: SGD, DT, Feature Extraction, Ensemble Models, & Experimental Machine Learning
	- Start working on it now. Don't wait until the last day (or two) since it could take a lot of your time
- Go to the recitations and office hours
- Questions?
	- Please ask/comment during class.
	- Give us feedback

Yes, basically done

Yes; not done yet, but it's going well. Yes, but I have a lot

of questions.

No, but I read it and it seems easy enough. Haven't had a chance to look at it yet...

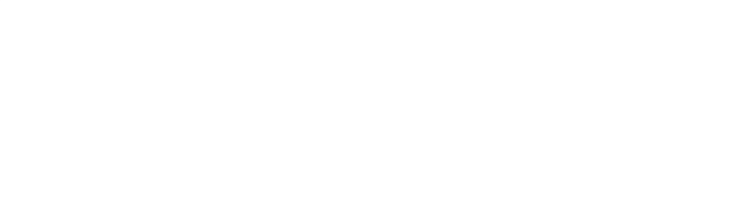

**Metrics Methodologies Statistical Significance**

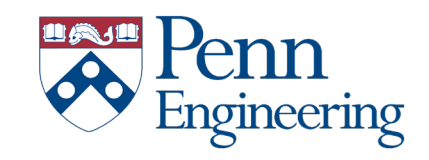

# Flow of Batch Machine Learning

**Given:** labeled training data  $X$ ,  $Y = \{ \langle x_i, y_i \rangle \}_{i=1}^n$ 

• Assumes each  $x_i \sim D(X)$  with  $y_i = f_{target}(x_i)$ 

#### **Train the model:**

 $model \leftarrow classifier.train(X, Y)$ 

#### **Apply the model to new data:**

• Given: new unlabeled instance  $x \sim D(X)$  $y_{prediction} \leftarrow model.predict(x)$ 

#### **Key questions:**

How to determine the quality of the model?

(i) measuring performance

(ii) understanding the significance of the results (is it better than other models?)

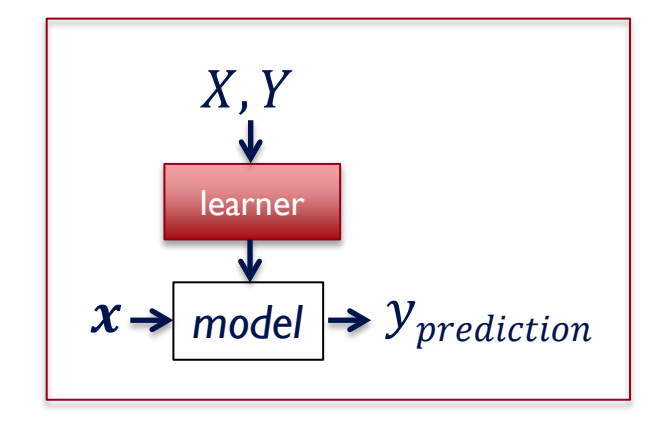

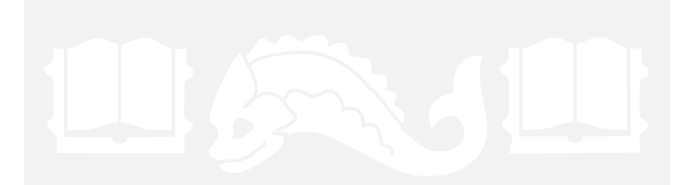

# **Metrics Methodologies**

**Statistical Significance**

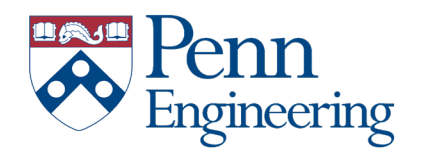

## **Metrics**

- We train on our training data Train =  $\{x_i, y_i\}_{i,m}$
- We test on Test data.
- We often set aside part of the training data as a **development set**, especially when the algorithms require tuning.
	- In the HW we asked you to present results also on the Training; why?
- When we deal with binary classification we often measure performance simply using Accuracy:

$$
accuracy = \frac{\# \text{ correct predictions}}{\# \text{ test instances}}
$$
  
error = 1 - accuracy =  $\frac{\# \text{ incorrect predictions}}{\# \text{ test instances}}$   
Any possible problems with it?

# Alternative Metrics

- If the Binary classification problem is biased
	- In many problems most examples are negative
- Or, in multiclass classification
	- The distribution over labels is often non-uniform
- Simple accuracy is not a useful metric.
	- Often we resort to task specific metrics
- However one important example that is being used often involves Recall and Precision
- **Recall: # (positive identified = true positives) # (all positive)**
- **Precision: # (positive identified = true positives) # (predicted positive)**

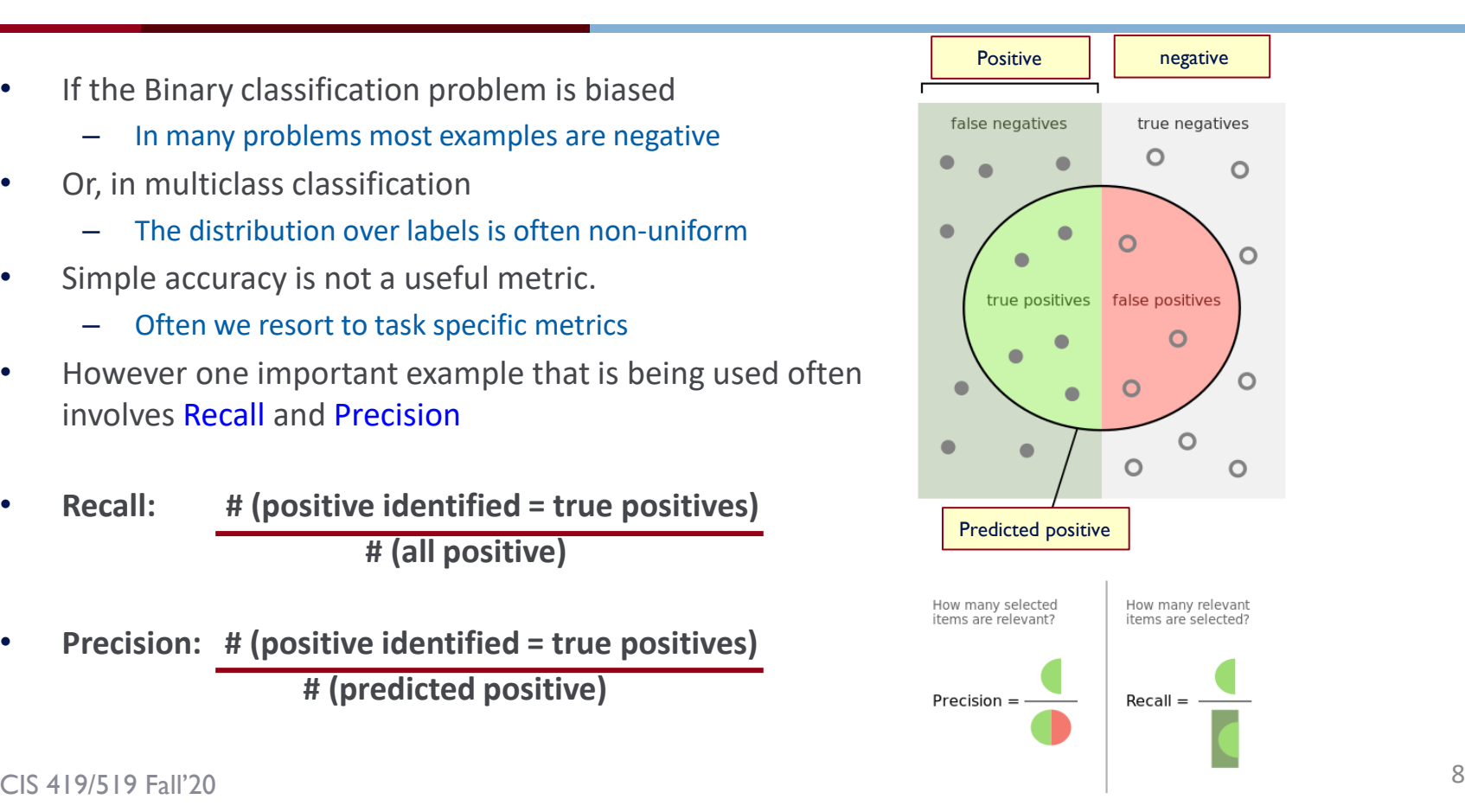

# Example

- 100 examples, 5% are positive.
- **Just say NO: your accuracy is 95%** 
	- $-$  Recall = precision = 0
- Predict 4+, 96-; 2 of the +s are indeed positive
	- Recall:2/5; Precision: 2/4

- **Recall: # (positive identified = true positives) # (all positive)**
- **Precision: # (positive identified = true positives) # (predicted positive)**

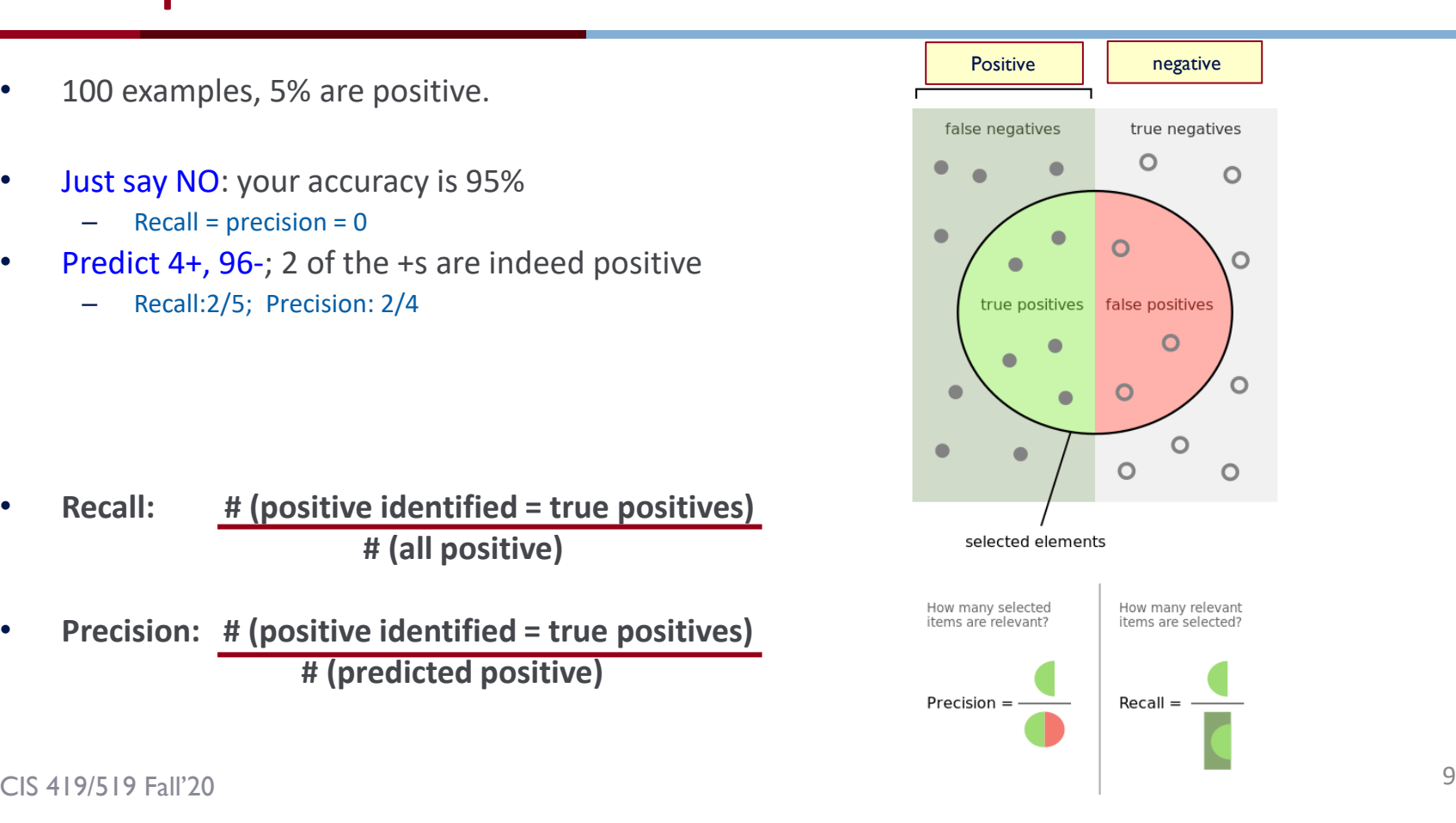

# $10$  Confusion Matrix

• Given a dataset of P positive instances and N negative instances:

The notion of a confusion matrix can be usefully extended to the multiclass case (i,j) cell indicate how many of the i-labeled examples were predicted to be j

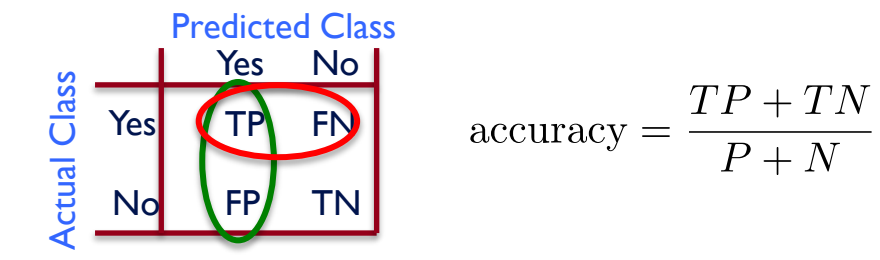

• Imagine using classifier to identify positive cases (i.e., for information retrieval)

precision  $=\frac{TP}{TP + FP}$  recall  $=\frac{TP}{TP + FN}$ 

Probability that a randomly selected positive prediction is indeed positive

Probability that a randomly selected positive is identified

# Relevant Metrics

- Recall-Precision Curve: Plot of Recall (x) vs Precision (y).
- ROC Curve: Plot of False Positive Rate (x) vs. True Positive Rate (y).
- It makes sense to consider Recall and Precision together or combine them into a single metric.
- AUC Area Under the Curve

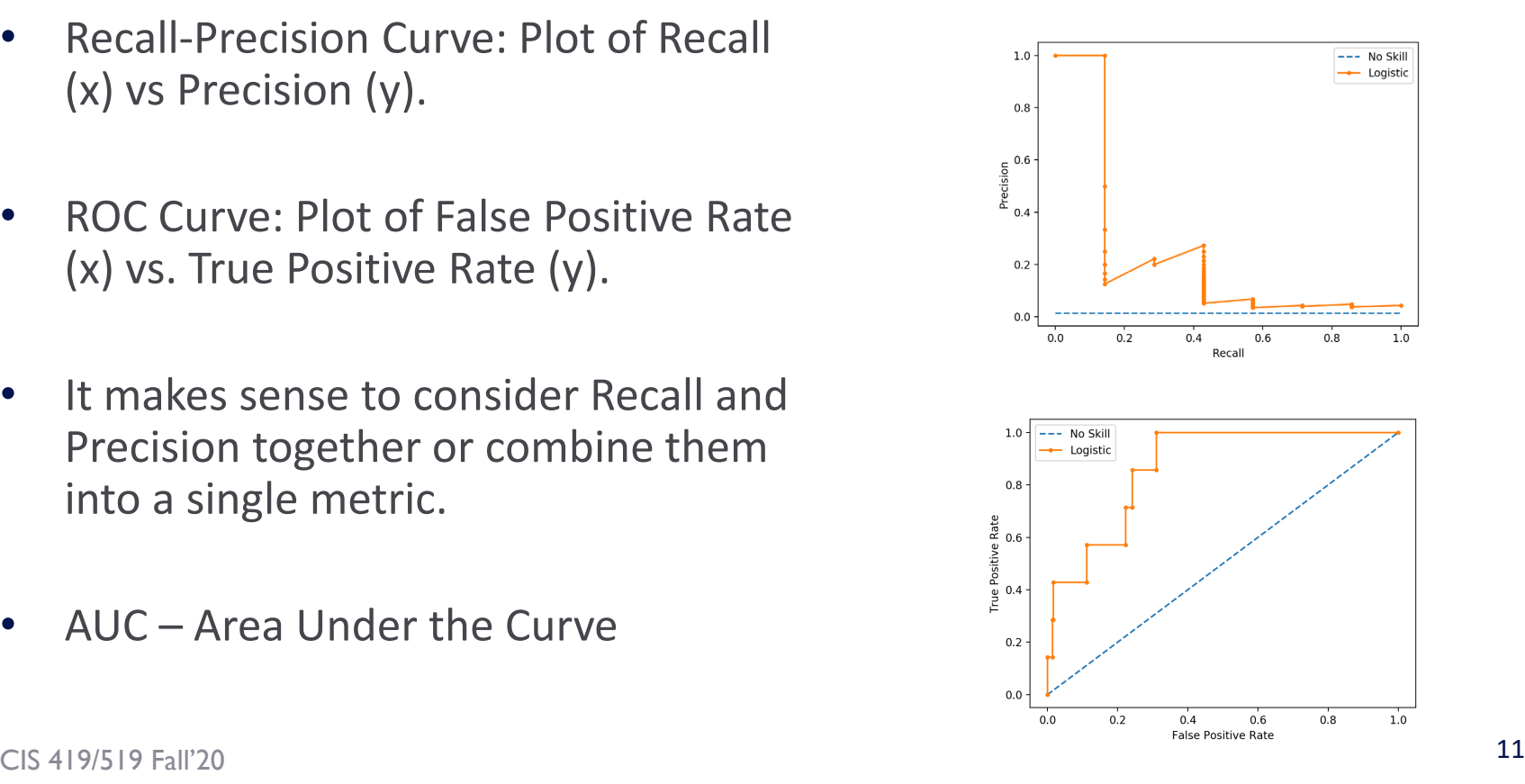

## Relevant Metrics

- F-Measure:
	- A measure that combines precision and recall is the harmonic mean of precision and recall.
	- F1 is the most commonly used metric.

$$
F_{\beta} = (1 + \beta^2) \cdot \frac{precision \cdot recall}{\beta^2 \cdot precision + recall}
$$

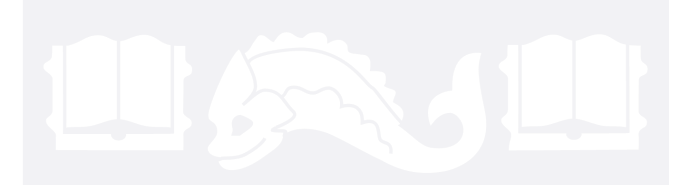

## **Metrics**

# **Methodologies Statistical Significance**

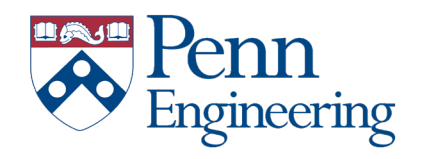

# Comparing Classifiers

#### Say we have two classifiers, *C1* and *C2*, and want to choose the best one to use for future predictions

Can we use training accuracy to choose between them?

• No!

- What about accuracy on test data?
- Yes, but…
	- We basically want to look at more than a single number; gather some statistical evidence.

# -fold cross validation

• Instead of a single test-training split:

train test

• Split data into k equal-sized parts

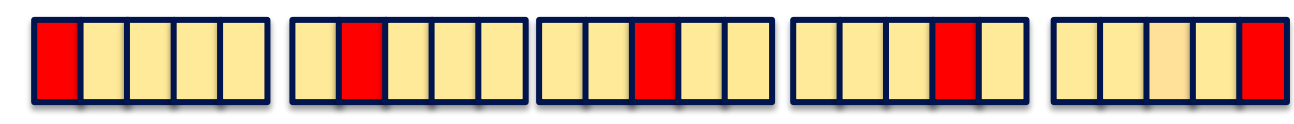

- Train and test k different classifiers
- Report average accuracy and standard deviation of the accuracy

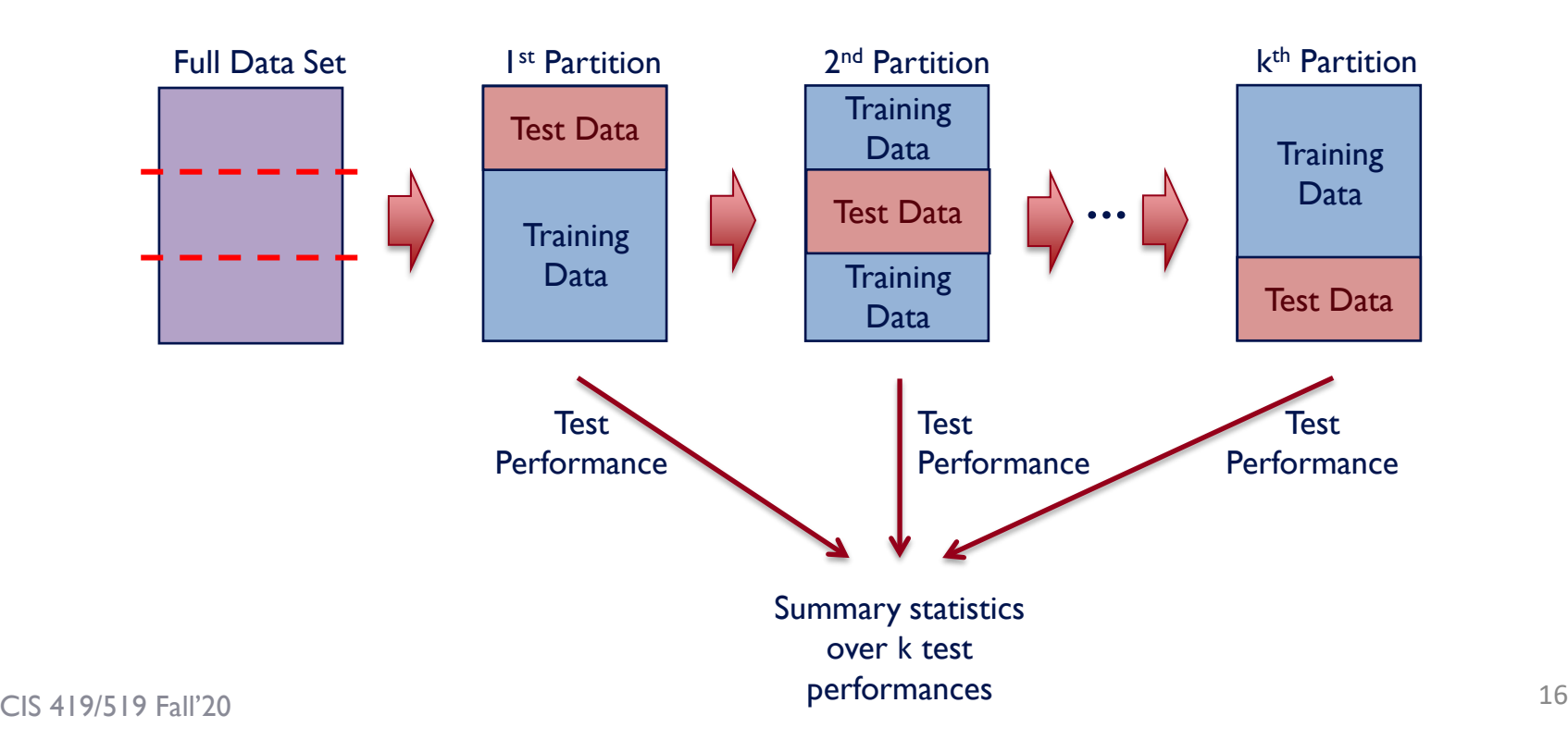

# More on Cross-Validation

- Cross-validation generates an approximate estimate of how well the classifier will do on "unseen" data
	- $-$  As  $k \to n$ , the model becomes more accurate (more training data) ...but, CV becomes more computationally expensive.
	- Choosing  $k < n$  is a compromise.  $k = 5$  is often used.
	- $k = n$  is called "leave-one-out";
- Averaging over different partitions is more robust than just a single train/validate partition of the data
- It is an even better idea to do CV repeatedly!

# Multiple Trials of  $k$ -Fold CV

1.) Loop for  $t$  trials:

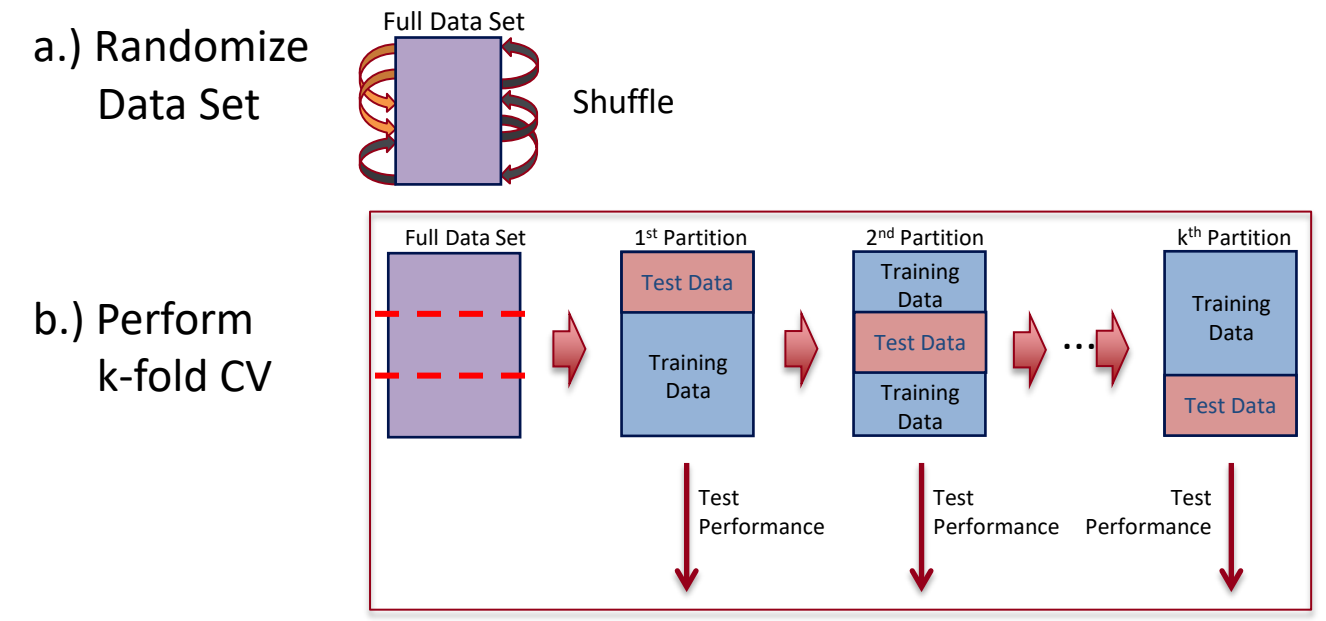

- 2.) Compute statistics over
- $t \times k$  test performances

 $CIS 419/519$  Fall'20  $18$ 

# Comparing Multiple Classifiers

#### 1.) Loop for  $t$  trials:

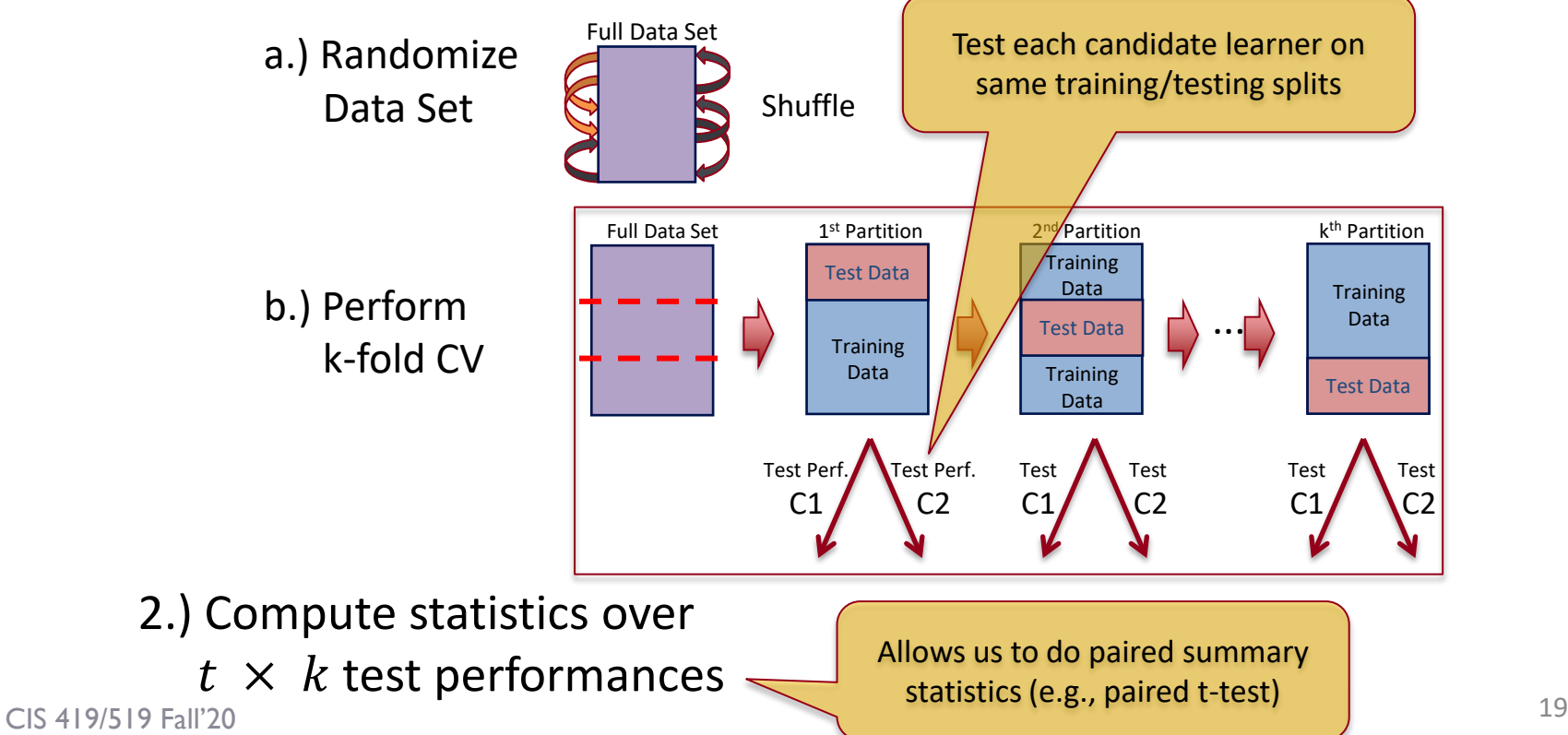

# Learning Curve

- Shows performance versus the # training examples
	- Compute over a single training/testing split
	- Then, average across multiple trials of CV

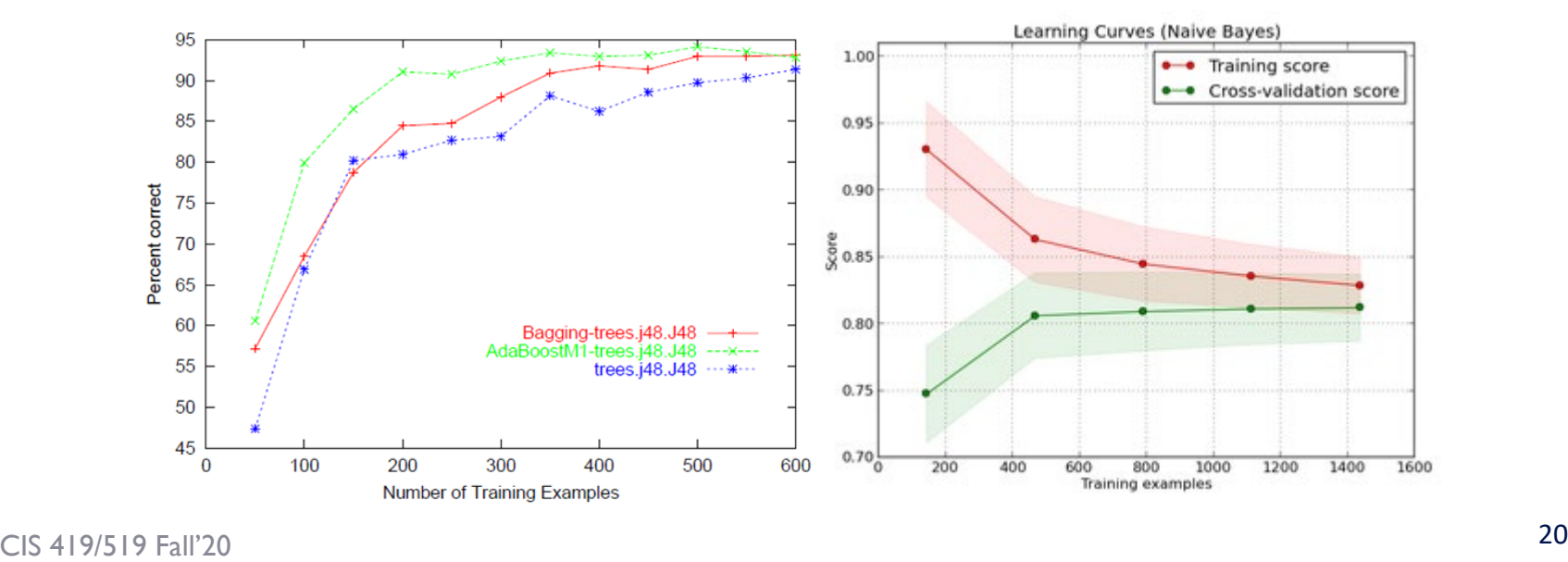

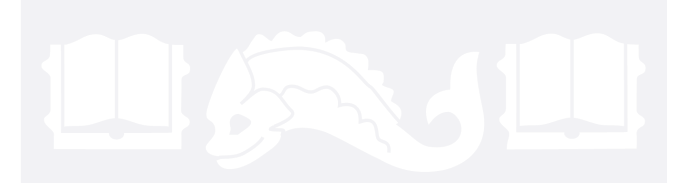

# **Metrics Methodologies Statistical Significance**

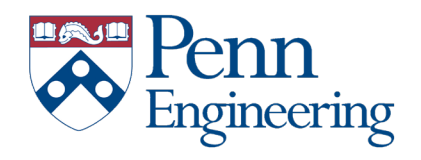

# Evaluation: Significance Tests

- You have two different classifiers, A and B
- You train and test them on the same data set using N-fold cross-validation
- For the n-th fold:

accuracy(A, n), accuracy(B, n)  $p_n$  = accuracy(A, n) - accuracy(B, n)

• Is the difference between A and B's accuracies significant?

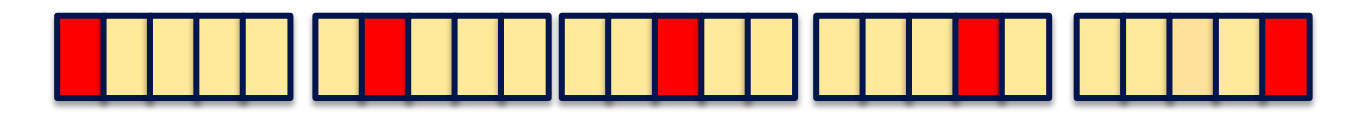

# Hypothesis testing

- [Next we are introducing a methodology for answering the question: can we distinguish two models? Which one is better?]
- You want to show that hypothesis H is true, based on your data
	- (e.g.  $H =$  "classifier A and B are different" or "classifier A is better than  $B$ ")
- Define a null hypothesis  $H_0$  and an alternative hypothesis  $H_1$ <br>- (H<sub>0</sub> is the contrary of what you want to show, it is the default position you want to prove wrong )
	-
- Decide on some statistic M
	- e.g. the difference in accuracy between A and B given that  $H_0$  is true
- Describe the hypotheses in terms of the test statistic
	- $-$  e.g.  $H_0: M = 0, H_1: M \neq 0$
- Can you refute (reject)  $H_0$ ?

# Rejecting  $H_0$

- H<sub>0</sub> defines a distribution  $P(M | H_0)$  over the statistic M
- Select a significance value  $\alpha$  the probability of rejecting the null hypothesis when it is actually true
	- (e.g. 0.05, 0.01, etc.)
- Compute the observed value of the test statistic  $M_{obs}$  from your data
	- e.g. the average difference in accuracy over your N folds
- The distribution of the test statistic under the null hypothesis partitions the possible values of  $M$  into those for which the null hypothesis is rejected.
- Refute  $H_0$  if  $M_{obs}$  is inside the "critical zone".

# Rejecting  $H_0$  – Another Alternative

- H<sub>0</sub> defines a distribution  $P(M | H_0)$  over the statistic M
- Select a significance value  $\alpha$ 
	- $-$  (e.g. 0.05, 0.01, etc.)
- Compute the observed value of the test statistic  $M_{obs}$  from your data
	- e.g. the average difference in accuracy over your N folds
- Compute  $P(M \geq M_{obs}|H_0)$  called the p-value
- Refute H<sub>0</sub> with a significance level  $\alpha$  if  $P(M \geq M_{obs}|H_0) \leq \alpha$

# Statistical Concepts - Example

- Say we wish to know if getting up from the chair and exercise after today's class will help us to lose weight.
- The null hypothesis: exercise does not effect weight loss
- The alternative hypothesis: exercise does have an effect!
- We take a poll and ask people of they have lost weight after exercise
- The test statistic could be the number of people who did lose weight, or the amount of weight that they have lost.

# Statistical Concepts - Example

- The test statistic depends on how exactly we formulate the hypotheses (w.r.t. the total weight of all people or something else).
- The p-value could be something like: how probable is it to see a wight loss of 10 pounds or more when remaining seated on the chair?
- If this probability is very low, then we will reject the null hypothesis and conclude that **after class** we should exercise.

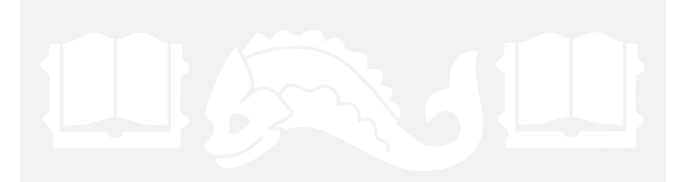

# **Metrics Methodologies Statistical Significance**

**Paired t-test McNemar Bootstrap**

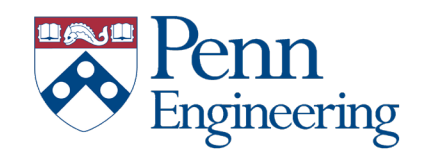

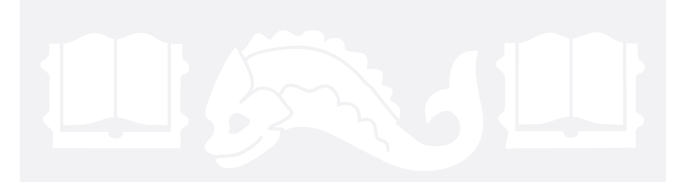

# **Metrics Methodologies Statistical Significance**

**Paired t-test McNemar Bootstrap**

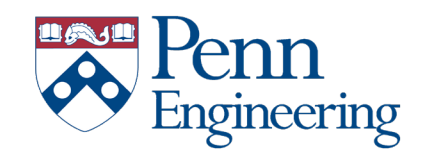

• A paired t-test is used to compare two **population means**  where you have two samples in which observations in one sample can be paired with observations in the other sample.

- Paired tests produce tighter bounds since any difference is due to difference in the hypotheses rather than differences in the test set.
- Significance Testing of the Paired Tests:
- Compute the statistics:

$$
t = \frac{\delta \sqrt{k}}{\sqrt{\frac{1}{k-1} \sum_{i=1}^{k} (\delta_i - \delta)^2}}
$$

- where  $\delta_i$  is the measured difference between A and B on the  $i$ *th* data set and  $\delta = \frac{1}{k} \sum_{i} \delta_{i}$  is their average.
- The statistics is distributed according to a t-distribution $(k)$

- Null hypothesis ( $H_0$ ; to be refuted):
	- There is no difference between A and B, i.e. the expected accuracies of A and B are the same
- That is, the expected difference (over all possible data sets) between their accuracies is 0:  $H_0: E[p_D] = 0$
- We don't know the true  $E[p_{\scriptscriptstyle D}]$
- *N*-fold cross-validation gives us *N* samples of  $p_{\text{D}}$

- Null hypothesis  $H_0$ :  $E[diff_D] = \mu = 0$
- *m:* our estimate of μ based on *N* samples of *diff*<sub>D</sub>  $m = 1/N \sum_{n}$  diff<sub>n</sub>
- The estimated variance  $S^2$ :

 $S^2 = 1/(N-1) \sum_{1,N} (diff_n - m)^2$ 

• Accept Null hypothesis at significance level  $\alpha$  if the following statistic lies in (-t<sub> $\alpha$ /2, N-1</sub>, +t  $_{\alpha$ /2, N-1</sub>)

$$
\frac{\sqrt{N}m}{S} \sim t_{N-1}
$$

# T – Distribution Table

Numbers in each row of the table are values on a t-distribution with  $(df)$  degrees of freedom for selected right-tail (greater-than) probabilities (p).

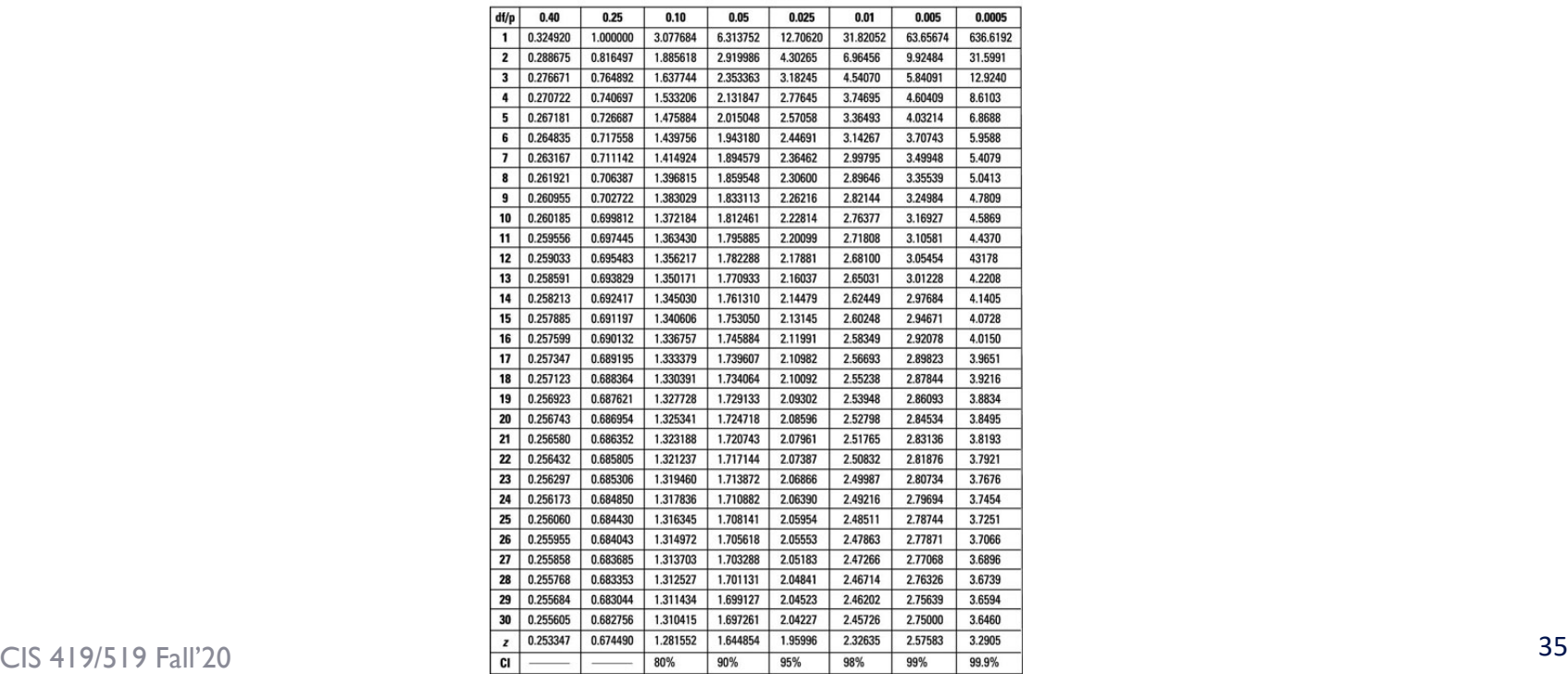

# Paired t-test example

- Question: The downtimes (measured in hours) for computer systems in six branches of a major bank were recorded for year 1 and year 2. Compute the test statistics for the paired t-test.
- Solution: **Branch Year 1 Year 2 Difference (Year 1 – Year 2) Square of Difference A** 40 40 30 10 100 **B** 54 54 41 13 169 **C** 32 24 8 64 **D** 36 38 -2 4 **E** 55 56 -1 1 **F** 46 37 9 81 **Sum = 37 Sum = 419**

- Sample size:  $n = 6$
- Sum of differences  $\sum d_i = 37$
- Sum of squared differences  $\sum d_{i^2} = 419$
- Mean of case-wise differences:  $\bar{d} = \frac{\sum d_i}{n}$  $\boldsymbol{n}$ = 37 6  $= 6.166$

• Standard Deviation : 
$$
s_d = \frac{\sum d_i - n\overline{d}^2}{n-1} = \sqrt{\frac{419 - 6 \times (6.166)^2}{5}} = 6.177
$$

 $\frac{S_d}{\sqrt{2}}$  $\boldsymbol{n}$   $= 2.445$ 

• Test statistics for the paired t-test:  $t = \frac{d}{s_d}$ 

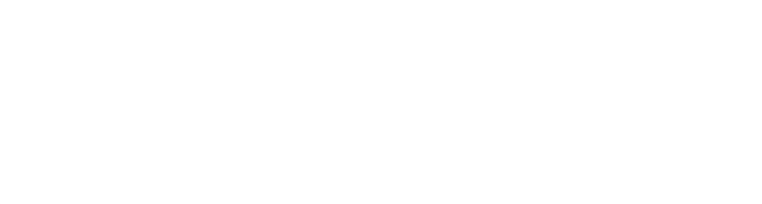

# **Metrics Methodologies Statistical Significance**

**Paired t-test McNemar Bootstrap**

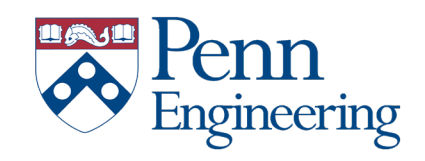

The test is often used for the situation where one tests for the presence  $(1)$  or absence  $(0)$  of something and variable A is the state at the first observation (i.e., pretest) and variable  $B$  is the state at the second observation (i.e., post-test).

• An alternative to Cross Validation, when the test can be run only once, but you have **access to predictions on individual examples**.

# McNemar's Test

- Divide the sample S into a training set R and a test set T.
- Train algorithms A and B on R, yielding classifiers A, B
- Record how each example in  $T$  is classified and fill the following table:

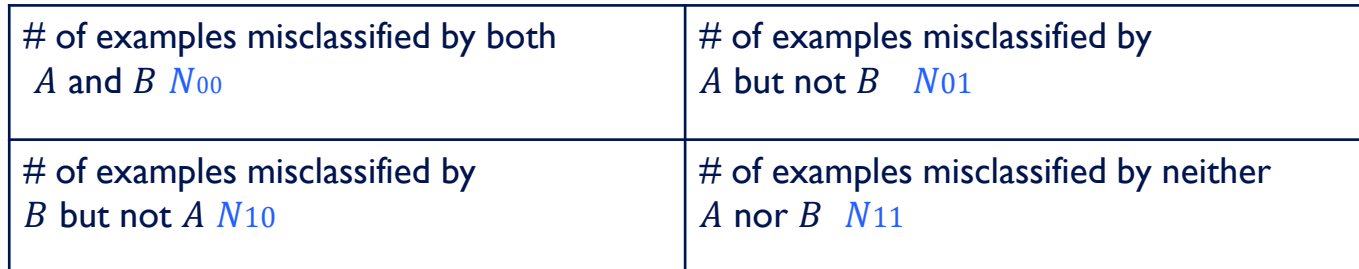

where  $N$  is the total number of examples in the test set  $T$ 

 $N_{00} + N_{10} + N_{01} + N_{11} = N$ 

#### McNemar's Test

• The null hypothesis: the two learning algorithms have the same error rate on a randomly drawn sample. That is, we expect that

$$
N_{10}=N_{01}
$$

• The statistics we use to measure deviation from the expected counts:

$$
\frac{(|N_{01} - N_{10}| - 1)^2}{N_{01} + N_{10}}
$$

• This statistics is distributed (approximately) as t-distribution with 1 degree of freedom

#### **Which model has higher accuracy?**

Model 1 in Scenario A and in Scenario B

Model 2 in Scenario A and in Scenario B

Model 1 in Scenario A and model 2 in Scenario B

Model 2 in Scenario A and model 1 in Scenario B

None of the above

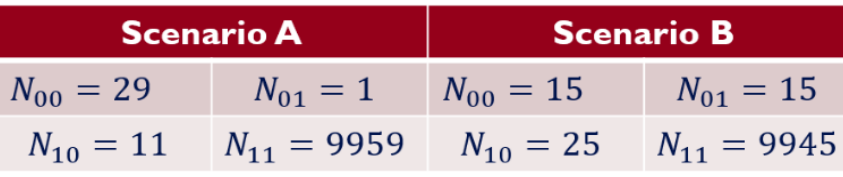

#### What are the hypotheses?

```
HO: N_10 = N_01 H1:
      N 10 != N 01
   HO: N 10 != N 01
   H1: N 10 != N 01H0: N_10 > N_01H1: N 10 & lt: = N 01
 HO: N 10 < N 01
H1: N_10 \> g1; = N_01
```
None of the above

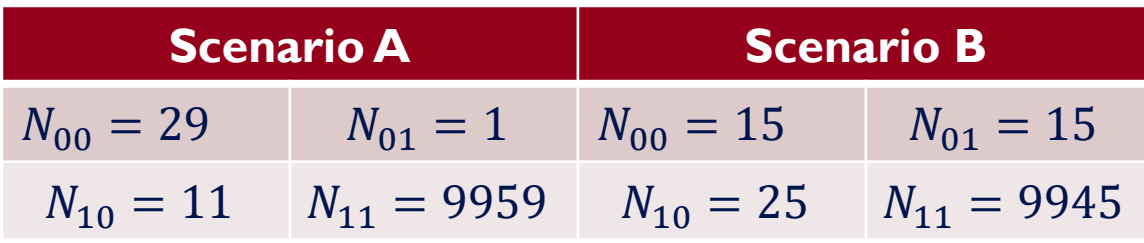

• Now let's calculate the test statistic for both scenarios:

$$
\frac{(|N_{01} - N_{10}| - 1)^2}{N_{01} + N_{10}}
$$

$$
\chi_A^2 = 6.75 \qquad \chi_B^2 = 2.025
$$
  
• We get  $p - val_A = 0.0093$  and  $p - val_B = 0.15$ 

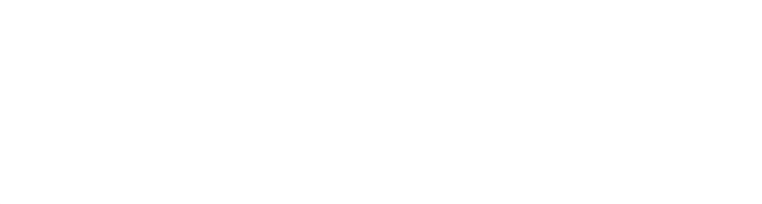

# **Metrics Methodologies Statistical Significance**

**Paired t-test McNemar Bootstrap**

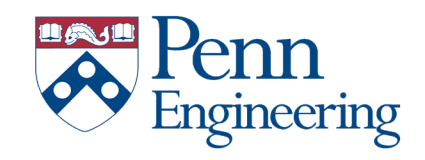

# Bootstrap Hypothesis Testing

Sometimes, we are not interested in comparing the **mean** performance of the two classifiers.

When comparing different statistics, we cannot use the t-test because we do not know the distribution of the test statistic under the null hypothesis.

In this case we can use statistical tests that are called nonparametric tests. One of them is Bootstrap.

# Bootstrap Hypothesis Testing

- Another alternative to Cross Validation, when the test can be run only once, but you have **access to predictions on individual examples**.
- Divide the sample S into a training set R and a test set  $T$ .
- Train algorithms A and B on R, yielding classifiers  $A, B$ .
- Record how each example in  $T$  is classified.
- Draw multiple samples from our original sample **with replacements**.

# Bootstrap Hypothesis Testing

• Take *M* samples  $X_1^*$ , ...,  $X_N^*$  from the original test set performance values (e.g., the differences in performance between the classifiers on every example in the test set)  $X_1, \ldots, X_N$  with replacements and calculate the test statistic from each sample:

$$
X_{(1)}^{*(1)}, \dots, X_{(N)}^{*(1)} \to t_{(1)}^*
$$
  

$$
\vdots
$$
  

$$
X_{(1)}^{*(M)}, \dots, X_{(N)}^{*(M)} \to t_{(M)}^*
$$

- Calculate a test statistic for each sample  $t_{(1)}^*$ , ...,  $t_{(M)}^*$
- Use the following formula to calculate the p-value:

$$
p = \frac{\# \{ t_{(i)}^* \ge t \}}{M}
$$